This section lists and describes the keyboard shortcuts that include the **Ctrl** key:

- Ctrl+Alphanumeric key
- **Ctrl+Navigation key**
- Ctrl+Symbol
- Ctrl+Numeric pad
- Ctrl+F key

### Ctrl+alphanumeric keys

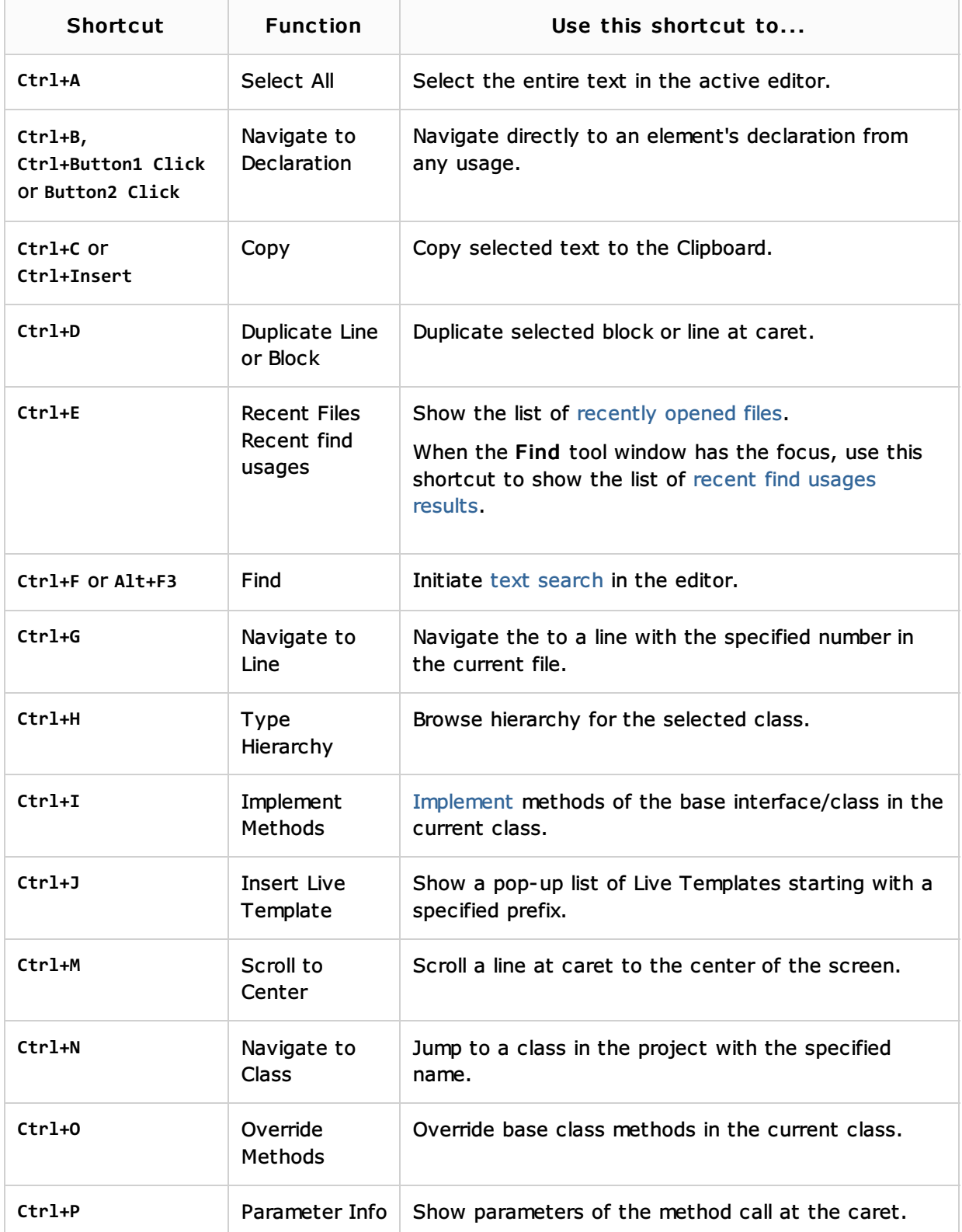

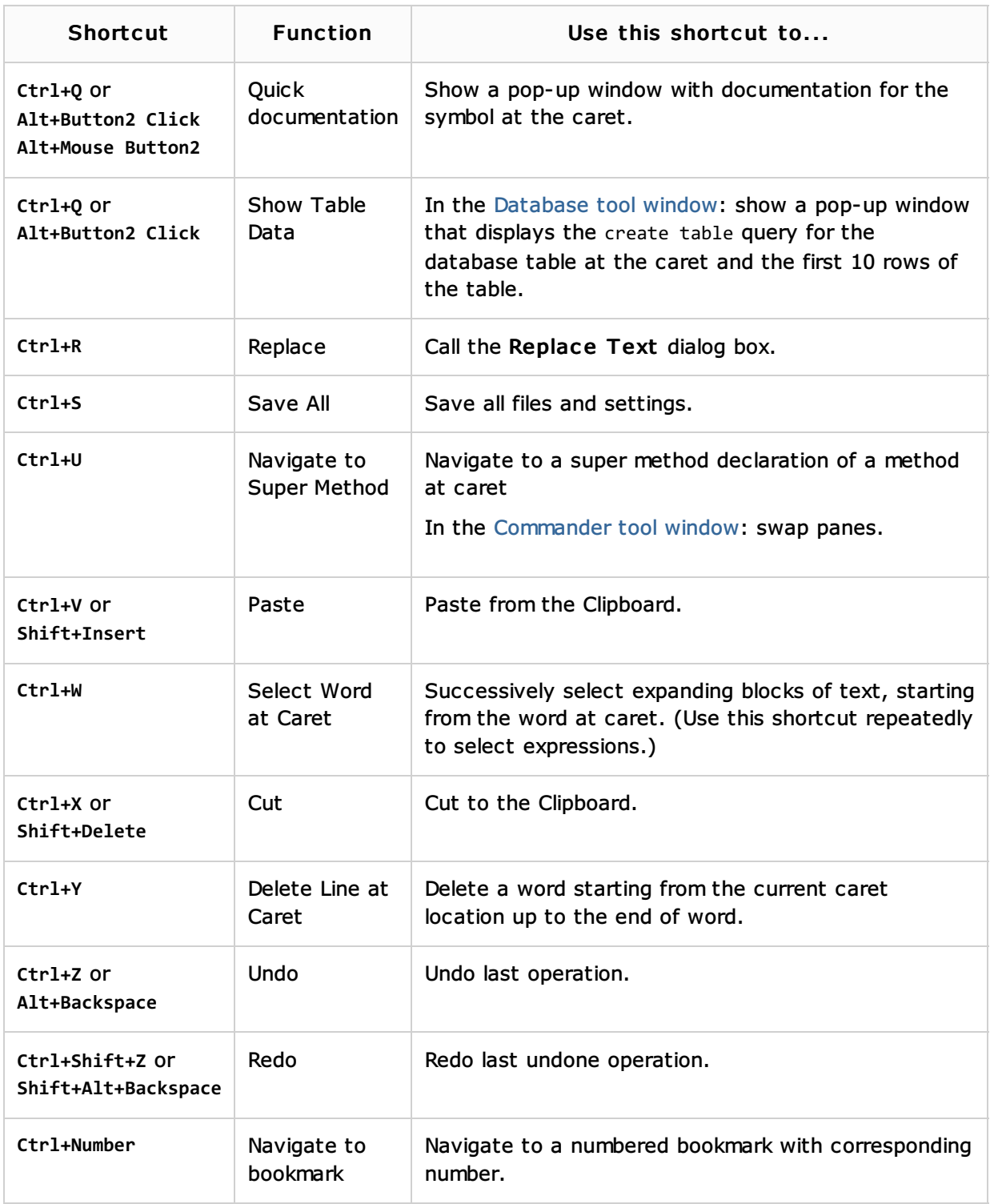

# Ctrl+navigation keys

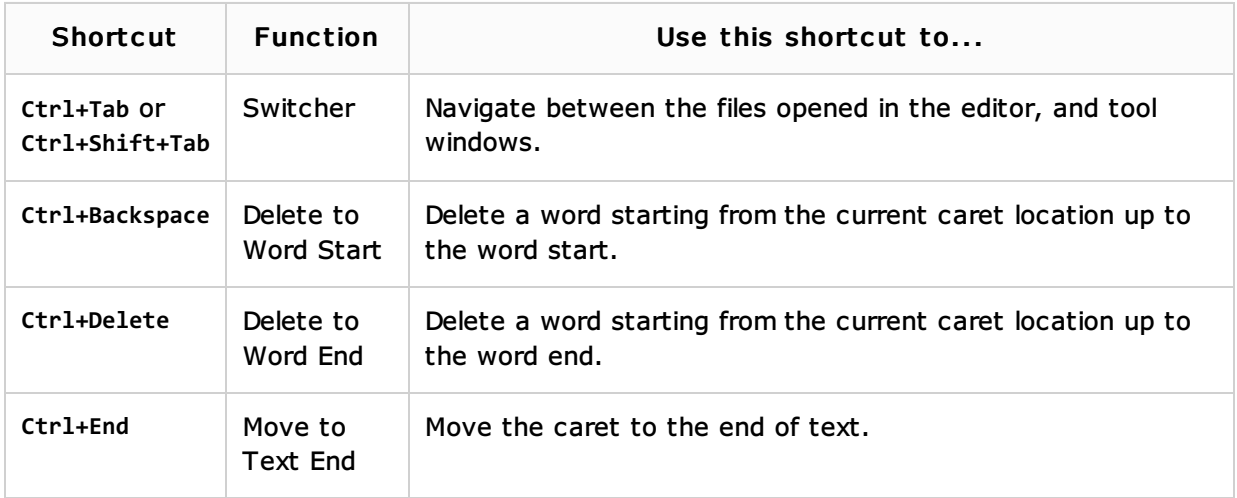

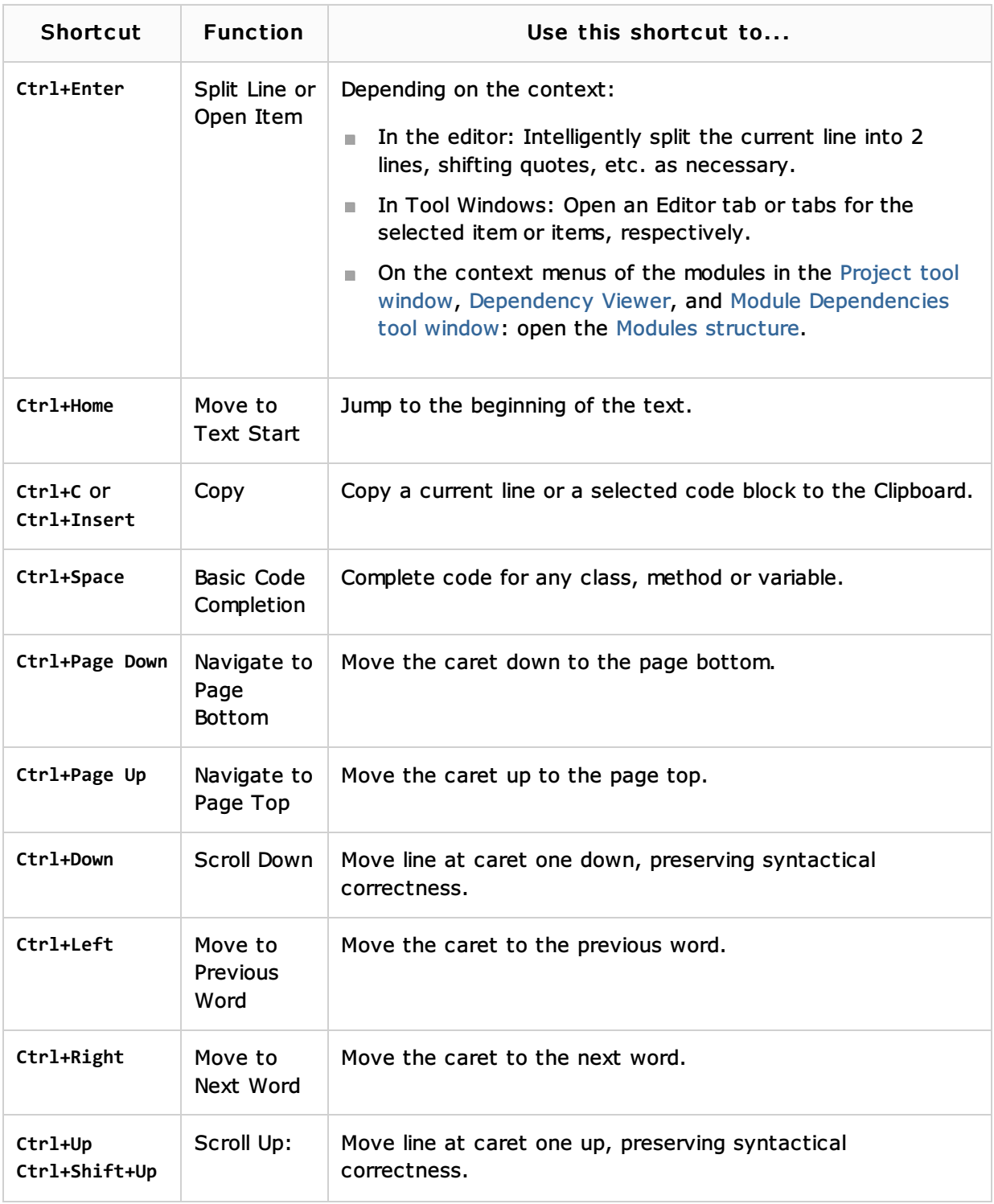

### Ctrl+symbol keys

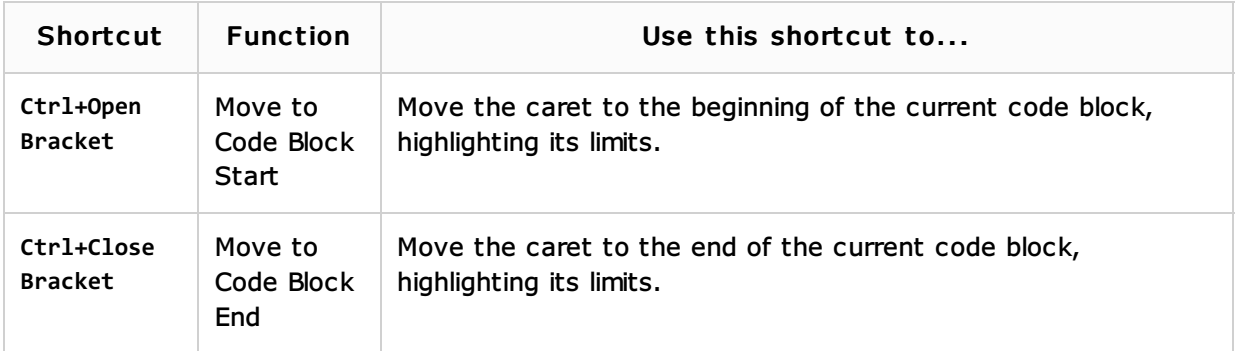

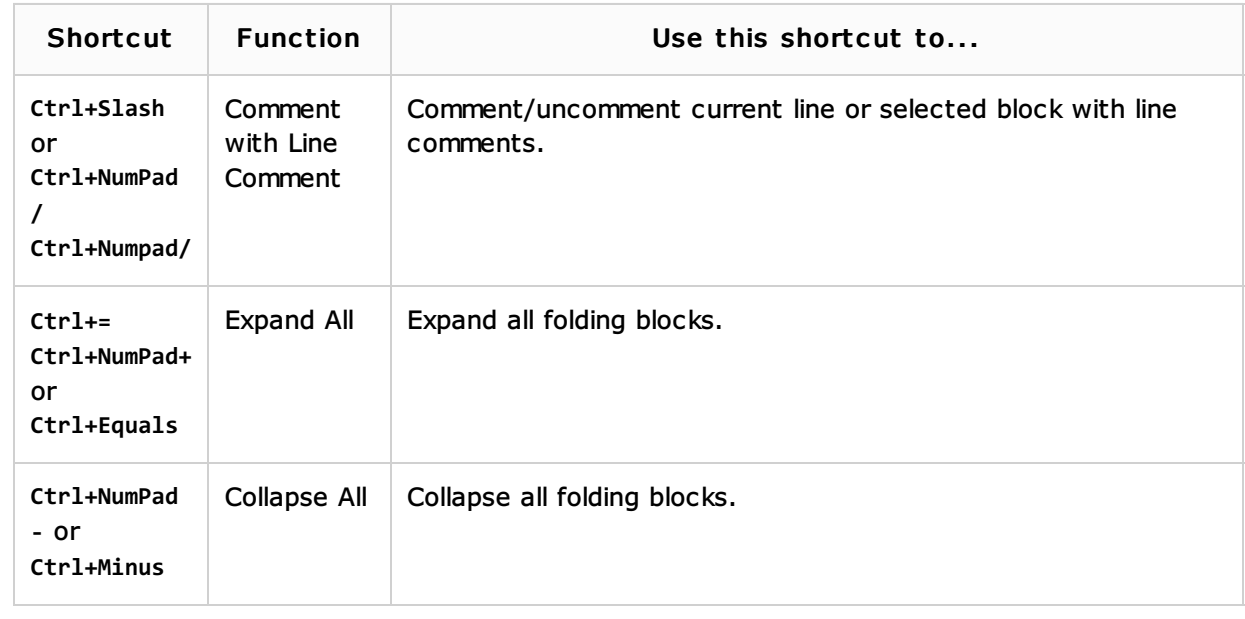

### Ctrl+numpad keys

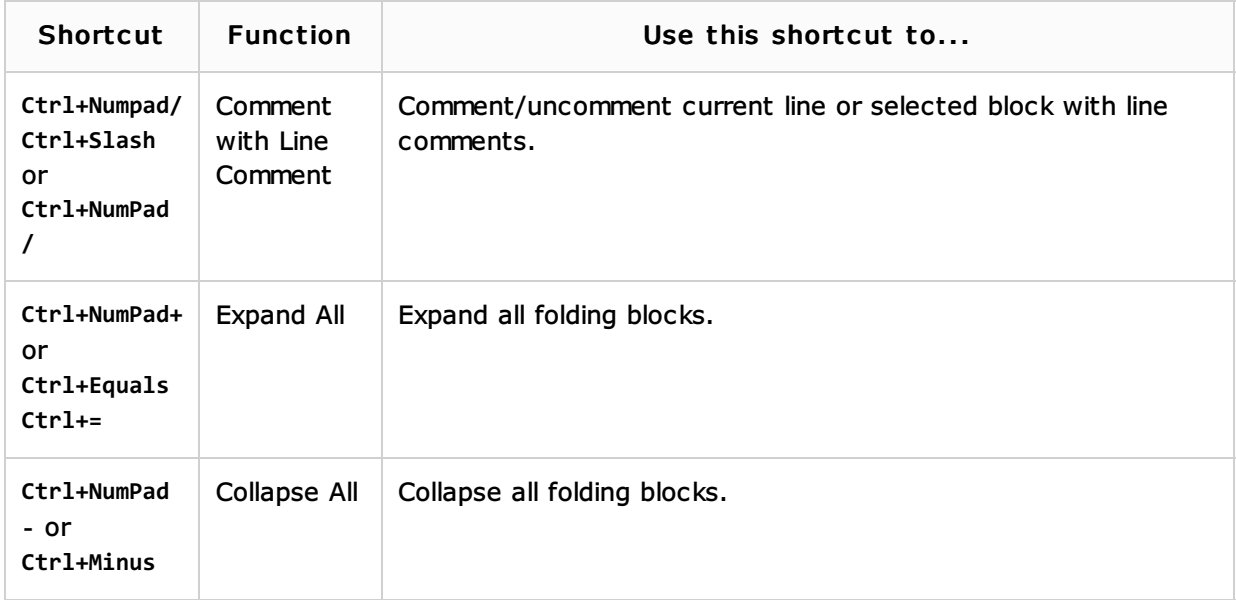

## Ctrl+Function (F) keys

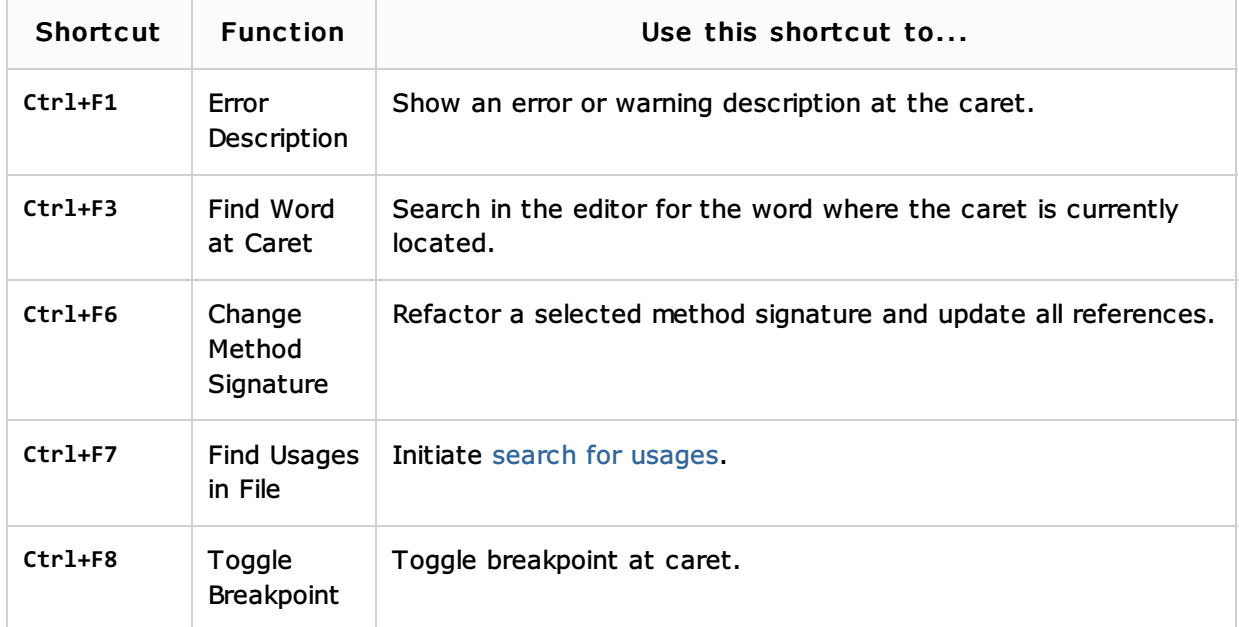

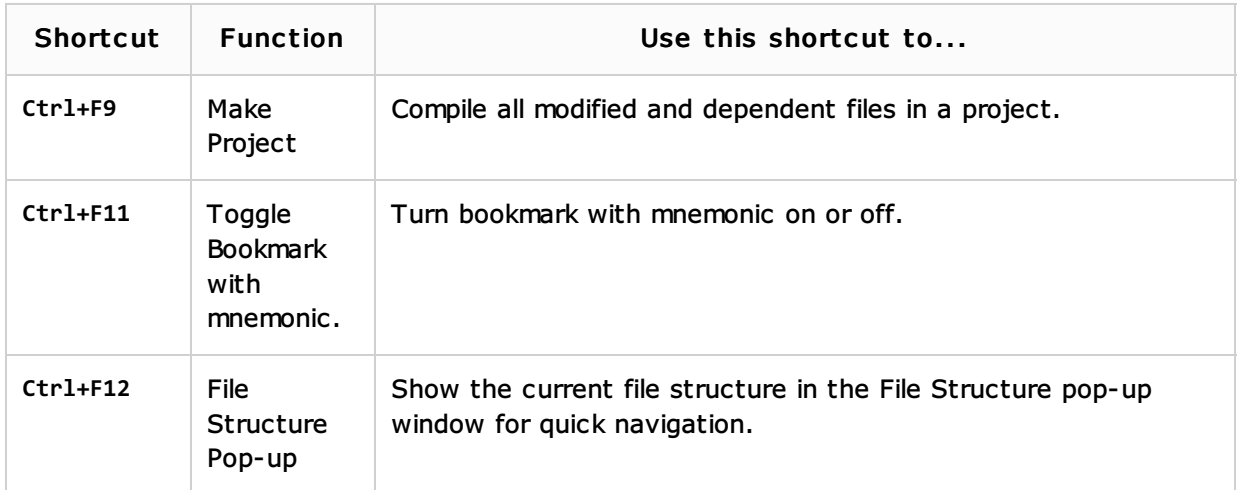

#### See Also

#### Procedures:

- **Advanced Editing Procedures**
- **Navigating Through the Source Code**
- Configuring Keyboard Shortcuts

#### Reference:

 $Keymap$ 

#### Getting Started:

- **Navigating Through the Source Code**
- Familiarize Yourself with IntelliJ IDEA Editor

#### Web Resources:

Developer Community